# **Управление проектами**

# **Расчетная часть бизнес-проекта**

### **Расчетная часть бизнес-проекта включает:**

- 1) расчет единовременных затрат
- 2) расчет себестоимости 1 ед. продукта или услуги (постоянные и переменные затраты)
- 3) расчет цены одного изделия
- 4) прогнозный объем продаж
- 5) точка безубыточности
- 6) расчет денежных потоков
- 7) расчет показателей эффективности проекта

#### **Расчет затрат**

- **■ Единовременные затраты** это расходы на организацию предприятия и запуск производства. Как правило в сумму единовременных затрат включают затраты на обеспечение работы проекта на первые 3-6 месяцев (до выхода проекта на полную мощность и получения выручки)
- - расходы на организацию предприятия;
- закупка основного оборудования; доставка, монтаж, наладка основного оборудования;
- -проводка необходимой электросети, водоснабжения, канализации, вентиляции;
- закупка вспомогательного оборудования и инструментов;
- закупка основных и расходных материалов на запускной и наладочный период;
- закупка офисного оборудования, мебели и др. принадлежностей;
- - расходы на бытовые принадлежности для персонала;
- непредвиденные расходы, связанные с налаживанием нового производства.

#### **Расчет затрат**

- **■ Переменные затраты (прямые)**  это расходы, которые изменяются в прямой пропорции в соответствии с увеличением или уменьшением объема производства. Эти расходы непосредственно связаны с операциями по закупке и доставке продукции потребителям (стоимость приобретенных товаров, сырья, комплектующих, некоторые расходы по переработке, оплата труда производственных работников).
- **■ Постоянные затраты (косвенные, накладные)**  это расходы, которые остаются сравнительно неизменными в течение всего производственного периода, независимо от изменения объемов продаж (например, управленческие расходы, амортизация).
- В цену продукции включается доля постоянных затрат на 1 изделие.

#### **Пример состава единовременных затрат**

- Регистрация ИП
- Основное оборудование
- Затраты на доставку, монтаж, наладку оборудования
- Закупка расходных материалов на запускной период (1 мес.)
- **Закупка ингредиентов на запускной период (1 мес.)**
- Аренда за 3 мес.
- Электроэнергия за 3 мес.
- $\blacksquare$  Вывоз мусора за 3 мес.
- $\blacksquare$  Охрана за 3 мес.
- $\blacksquare$  Транспортные расходы (аренда авто, ГСМ) (1 мес)
- Подключение эквайринга Сбербанк, обслуживание (3 мес)
- Офисное оборудование, техника
- Оплата труда с начислениями ЕСН (30%) на запускной период

### **Пример переменных затрат**

Переменные затраты рассчитываются на единицу продукта

- Сырье, материалы на выпуск 1 ед продукта
- Оплата труда производственных рабочих (сдельная), в расчете на 1 ед.
- Если оплата труда окладная, не зависит от объема выпуска, то включается в постоянные расходы

#### **Пример переменных затрат**

Постоянные затраты рассчитываются на плановое время работы проекта, или на каждый год, если проект будет реализовываться несколько лет

- Арендная плата
- Амортизация основного оборудования (линейный способ, срок службы оборудования принят за n лет. Ставка амортизации в год = 1/n\*100%.
- Оплата труда с ЕСН (30% от ФОТ)
- Расходные материалы (дополнительные, канц.товары, ГСМ и др)
- Электроэнергия
- Транспортные расходы
- Эквайринг
- Реклама
- Прочие
- Проценты за кредит
- ЕНВД

# **Расчет цены 1 изделия**

 $H = C$  перем + C пост + R + НДС,

где:

- Ц цена 1 изделия, руб.;
- С перем переменные затраты на 1 изделие, руб.;
- С пост постоянные затраты, руб.;
- R рентабельность, руб.

НДС – налог на добавленную стоимость (18%)

- Для включения в цену постоянных затрат, необходимо рассчитать их на 1 ед. продукта (С пост/годовой выпуск), если у вас несколько видов продукции, то распределить пропорционально выпуску(продажам) или зарплате основных рабочих.
- Рентабельность это доход, который предприятие рассчитывает получить. Какой процент рентабельности установить, предприятие решает с учетом ставки налогообложения и уровня цен на аналогичную продукцию на рынке

# **Прогнозный объем продаж**

- Прогнозный объем продаж рассчитывается, обосновывается с учетом:
- планируемого спроса на продукцию;
- производственной мощности предприятия;
- сезонности спроса и загрузки предприятия
- Учета спроса при работе в будни, выходные, праздники
- Прогнозный объем продаж рассчитывается на все время реализации проекта

# **Расчет точки безубыточности**

- Точка безубыточности это такой объем производства, при котором доход от продаж равен производственным затратам. Точка безубыточности служит порогом между убыточностью и прибыльностью.
- Точка безубыточности = С пост /  $(II C$  перем),
- где:
- С пост общая сумма постоянных расходов в год, руб.
- Ц цена 1 изделия, руб.
- С перем. переменные затраты на 1 изделие, руб.

## **График безубыточности**

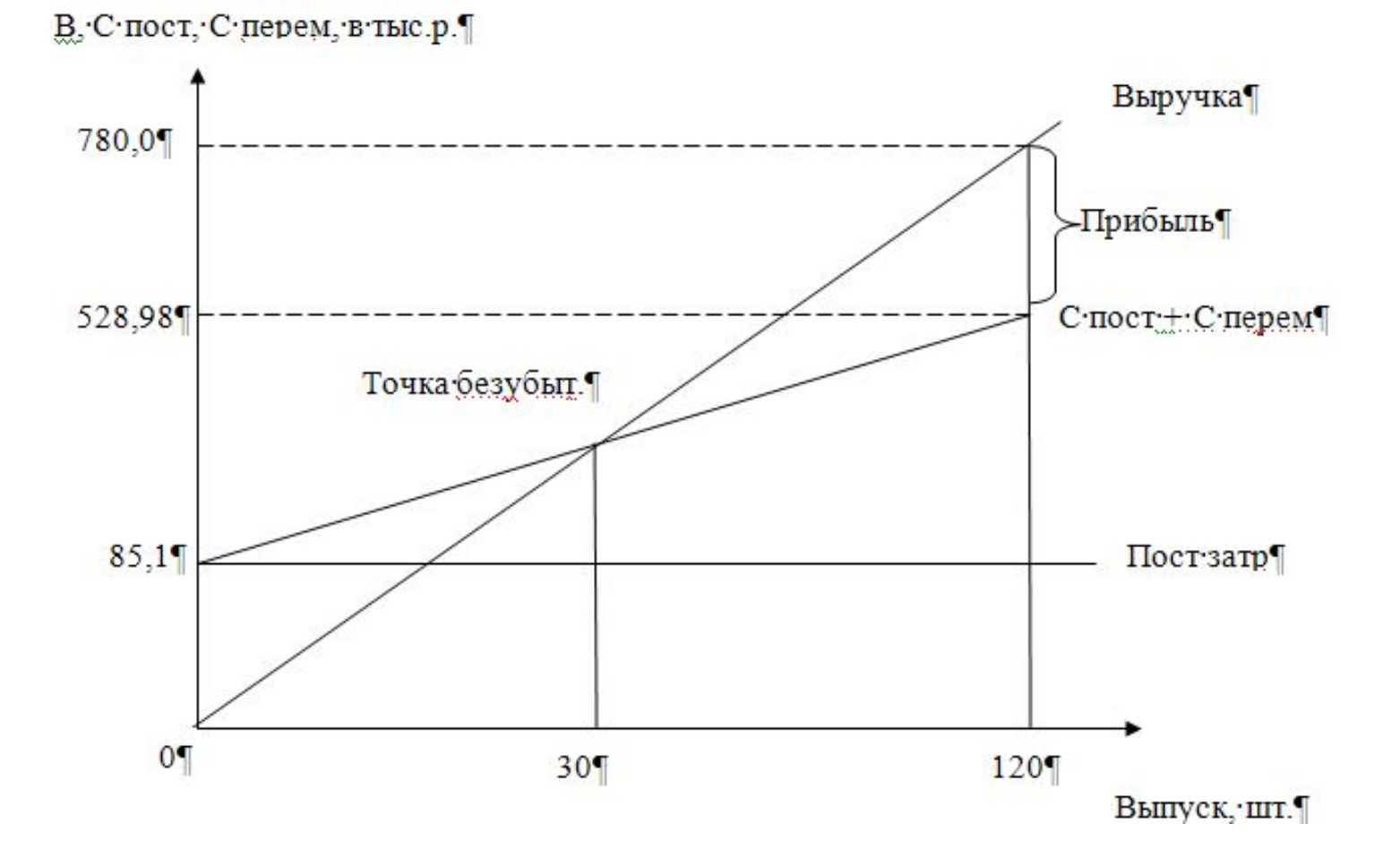

# **Расчет денежных потоков**

1) Составляем прогнозный отчет о движении денежных средств

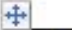

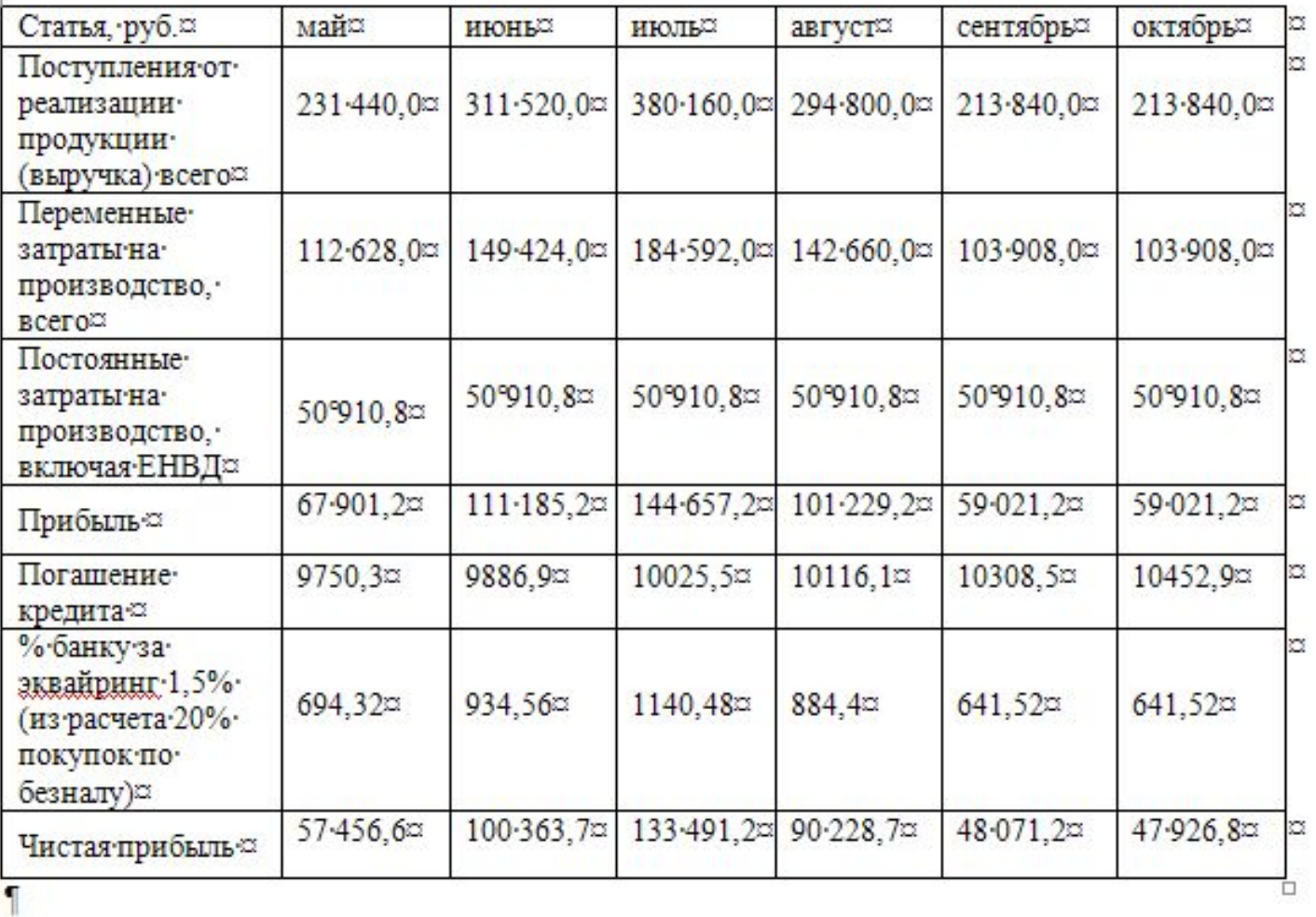

2) Находим CF (cash flow) – чистые денежные потоки за период реализации проекта

 $CF = 4\Pi + A$ , где: ЧП – чистая прибыль, руб., А – амортизация, руб.

```
Чистая прибыль рассчитывается по формуле
ЧП=В – С – Нпр,
```
где: В – выручка, С – затраты (себестоимость), включаются переменные затраты и постоянные затраты, руб., Нпр – налог на прибыль (20%)

#### **Эффект и эффективность реализации проекта**

- Понятия «эффект» и «эффективность» взаимосвязаны.
- Если эффект характеризует абсолютный результат реализации проекта, то эффективность определяется его способностью создавать дополнительную прибыль (или экономию) на единицу привлеченных ресурсов.
- Размер эффекта от реализации проекта непосредственно определяется его ожидаемой эффективностью, проявляющейся:
- в продуктовом аспекте (объем продаж, объем выручки, прибыль, улучшение качества и расширение ассортимента товаров);
- в технологическом аспекте (рост производительности труда и улучшение его условий);
- в функциональном аспекте (повышение эффективности управления);
- в социальном аспекте (улучшение качества жизни)

#### **Оценка эффективности проекта**

- Оценка эффективности проекта основана на сопоставлении связанных с ним результатов и инвестиционных затрат.
- Основным требованием при оценке эффективности проекта является учет разновременности затрат и приведение их к единому периоду времени — дисконтирование.
- Оценка эффективности предполагает расчет показателей рентабельности и показателей экономической эффективности проекта.
- Также можно рассчитать показатели финансовой оценки: ликвидность, платежеспособность, финансовая независимость, устойчивость и т.д. Они рассчитывается на основе прогнозного баланса активов и пассивов.

#### **Оценка эффективности проекта**

- Экономическая эффективность производственной деятельности – это результативность производственной деятельности, соотношение между результатами хозяйственной деятельности и затраты на ее осуществление
- В качестве результатов хозяйственной деятельности выступает объем продаж (выручка(В), валовая прибыль (ВП), чистая прибыль (ЧП).
- Валовая (балансовая) прибыль прибыль до налогообложения. Чистая прибыль – прибыль, остающаяся в распоряжении предприятия после уплаты налогов
- В качестве затрат хозяйственной деятельности выступает сумма постоянных и переменных затрат.

#### **Оценка эффективности проекта**

- **В продукции (ВП) = ВП** / затраты х  $100\%$
- **В продукции (ЧП) = ЧП / затраты х 100%**
- **R** продаж =  $B\Pi / B x 100\%$

# **Показатели оценки экономической эффективности проекта**

- Чистая текущая стоимость NPV (Net Present Value);
- $\blacksquare$  Индекс рентабельности инвестиций PI (Profitability Index);
- Дисконтированный срок окупаемости инвестиций DPP (Discounted Payback Period)
- Внутренняя норма доходности IRR (Internal Rate of Return)

## **Коэффициент дисконтирования**

- Текущая (современная, приведенная) стоимость денежных средств (present value — PV) означает сегодняшнюю стоимость сумм, которые будут получены в будущем (через определенный период времени). Дисконтирование — это вычисление текущей стоимости некой денежной суммы.
- Коэффициент дисконтирования (r) приведения сумм, получаемых в будущем, к настоящему моменту — показывает сегодняшнюю стоимость 1 денежной единицы, которая будет получена через t периодов времени при процентной ставке r.

 $r = p + a + i$ 

- где p доходность альтернативных проектов вложения финансовых средств;
- а премии за риск проектов данного типа;
- i уровень инфляции.
- При расчете коэффициента ориентируемся на средневзвешенную стоимость капитала, ставку по альтернативным вложениям капитала

# **Премия за риск**

#### Таблица 4

Зависимость величины риска от целей проекта<sup>67</sup>

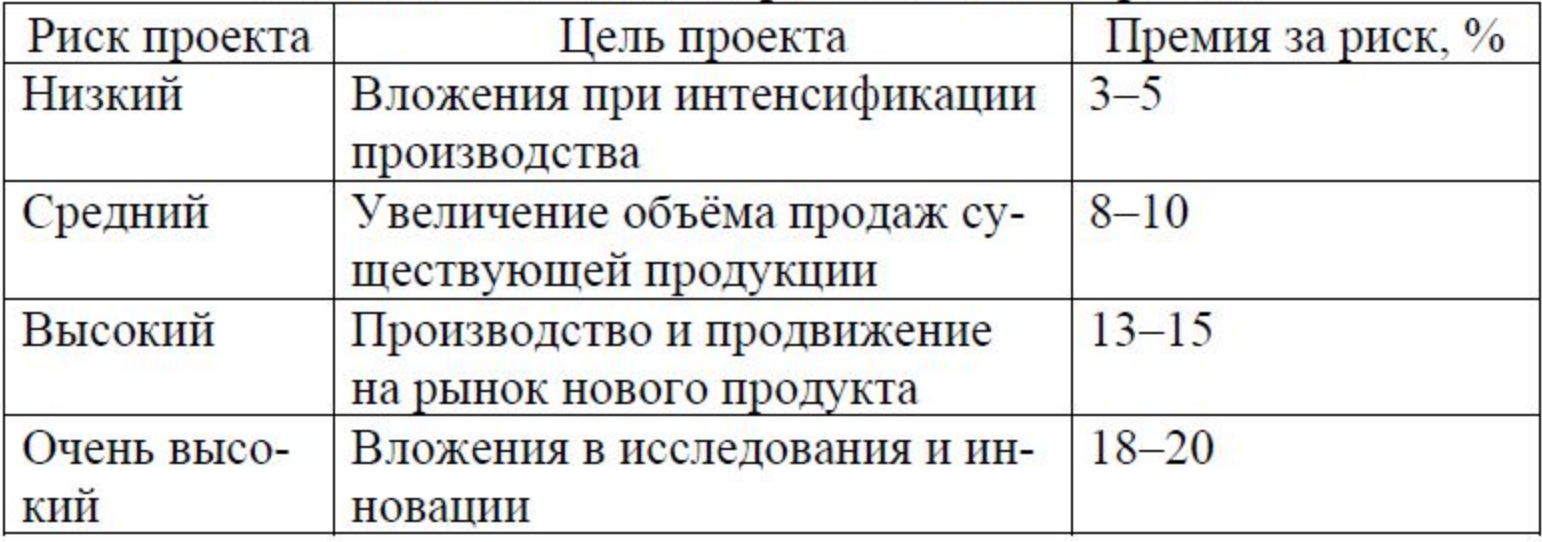

#### **Чистая текущая стоимость (NPV)**

Чистая текущая стоимость (NPV) - это разница между суммой денежных поступлений от реализации проекта, приведенных к нулевому моменту времени, и суммой дисконтированных затрат, необходимых для реализации этого проекта.

$$
\text{PV} = \sum_{k=1}^{n} \frac{CF_k}{(1+r)^k},
$$

$$
\text{NPV} = \sum_{k=1}^{n} \frac{CF_k}{(1+r)^k} - IC
$$

где: CF–денежный поток, поступление денежных средств в каждом периоде, руб., IC – первоначальные инвестиции, руб., r – ставка дисконтирования (ожидаемая прибыльность), %

Тогда, если NРV > 0, то проект можно принять к реализации;

NРV < 0, то проект следует отвергнуть;

NРV = 0, то проект ни прибыльный, ни убыточный.

### **Индекс рентабельности инвестиций (PI)**

Индекс рентабельности (PI) рассчитывается по формуле

$$
\text{PI} = \sum_{k=1}^{n} \frac{CF_k}{(1+r)^k} \quad \text{/IC}
$$

если РI > 1, то проект можно принять к реализации; РI < 1, то проект следует отвергнуть; РI = 1, то проект ни прибыльный, ни убыточный.

PI - характеризует доход на единицу затрат;

PI удобно использовать при выборе одного проекта из ряда альтернативных, имеющих примерно одинаковые значения NРV, либо при комплектации портфеля инвестиций с максимальным суммарным значением NРV.

# **Дисконтированный срок окупаемости инвестиций (DPP)**

- Дисконтированный срок окупаемости определяет количество лет, в течение которых окупятся первоначальные инвестиции.
- **Алгоритм расчета срока окупаемости (DPP) зависит от равномерности** распределения прогнозируемых доходов от инвестиции.
- 1) Если чистые денежные потоки распределены по годам равномерно, то срок окупаемости рассчитывается делением единовременных инвестиционных затрат на величину среднегодового денежного потока, обусловленного ими.
- 2) Если чистые денежные потоки по годам распределены неравномерно, то срок окупаемости рассчитывается прямым подсчетом числа лет, в течение которых инвестиция будет погашена – кумулятивным чистым денежным потоком.
- 3) Общая формула расчета показателя имеет вид:

**DPP** = min · n, при котором ·  $\sum_{i=1}^{n} P_k \times \frac{1}{(1+r)^k} \geq /C$ .¶

#### **Внутренняя норма доходности (IRR)**

 IRR показывает допустимый уровень процентной ставки, превышение которого делает проект убыточным. Это ставка дисконтирования при которой NPV проекта равно 0

$$
\text{NPV} = \sum_{k=1}^{n} \frac{CF_k}{\left(1 + IRR\right)^k} = 0
$$

$$
IRR = r_1 + \frac{NPV r_1}{NPV r_1 - NPV r_2} \times (r_2 - r_1)
$$

Если IRR > CC, то проект можно принять к реализации; IRR < CC, то проект следует отвергнуть; IRR = CC, то проект ни прибыльный, ни убыточный.

# **Внутренняя норма доходности (IRR)**

- В случае, когда IRR равна или больше требуемой инвестором нормы дохода на капитал, инвестиции в данный инвестиционный проект оправданы, и может рассматриваться вопрос о его принятии. В противном случае инвестиции в данный проект нецелесообразны.
- Внутреннюю норму доходности проекта можно рассматривать как наивысшую ставку процента, которую может заплатить заемщик без ущерба для своего финансового положения, если все средства для реализации инвестиционного проекта являются заемными. Она показывает «запас прочности» проекта по отношению к выбранной процентной ставке.
- Значение внутренней нормы доходности может трактоваться как нижний гарантированный уровень прибыльности инвестиционного проекта.

# **Пример**

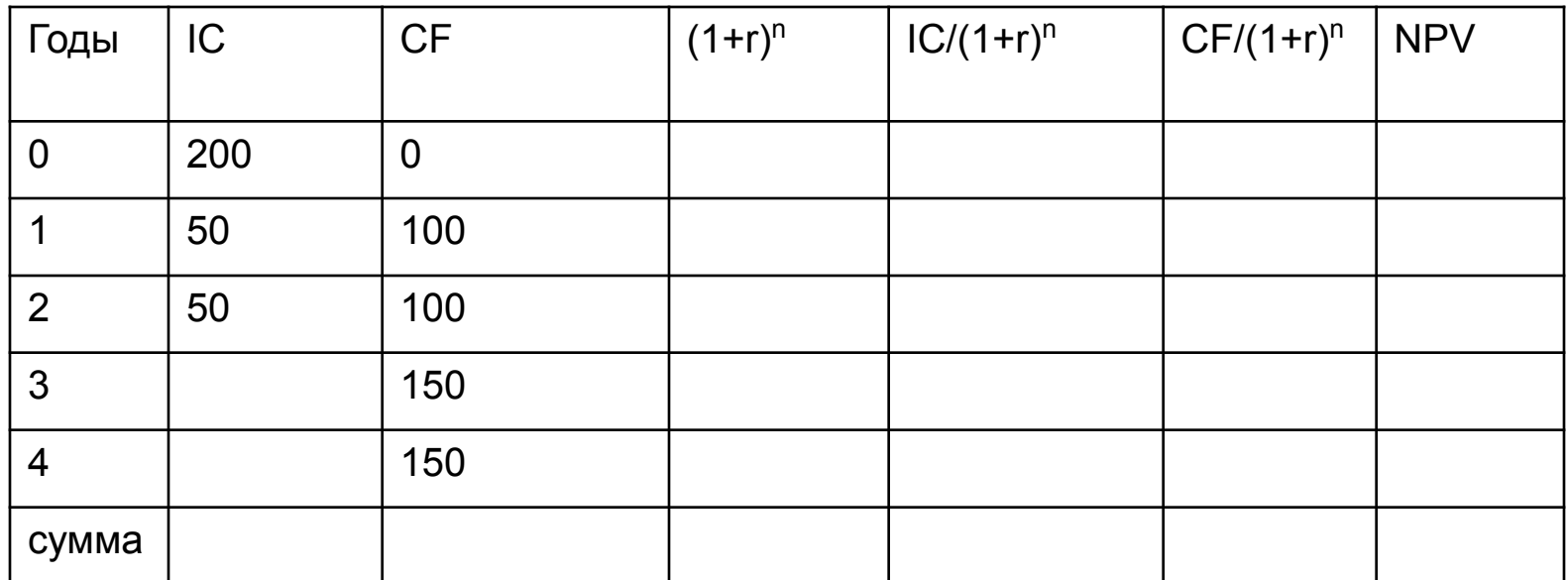

r=20%

# **Пример**

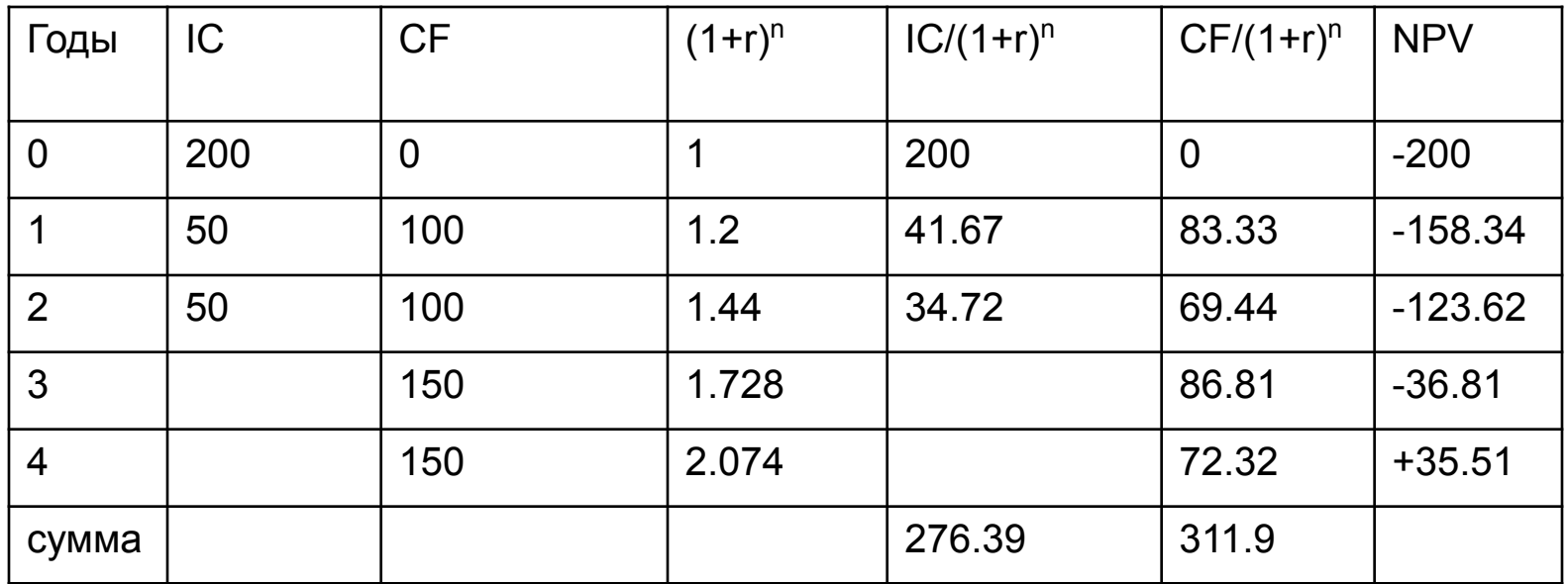

NPV = 35,51 млн руб., NPV >0 – проект прибыльный

PI = 311,9/276,39= 1,13 – показывает, доход на единицу затрат, на каждый вложенный рубль инвестиций ожидается прибыль 13 коп., проект прибыльный

DPP = 3 + (36,81/72,32) = 3,5 лет. – показывает за какой период окупятся инвестиции, за 3,5 года, - проект прибыльный

Вывод: по всем трем показателям оцениваемый проект является прибыльным и эффективным.

Эффективность реализации проектов оценивается не только по показателям инвестиционной составляющей, но и по показателям конкурентоспособности создаваемых объектов, продукции или услуг, по воздействию проектных показателей на внутрихозяйственную деятельность предприятия.

Оценка проекта может быть выполнена по следующим критериям

#### **● критерии, связанные с целями и его стратегией**

совместимость проекта со стратегией;

уровень риска данного проекта;

соответствие временного аспекта проекта требованиям;

**● научно-технические критерии**

соответствие проекта стратегии НИОКР; вероятность технического успеха проекта; стоимость и время разработки проекта; патентная чистота проекта;

наличие научно-технических ресурсов для выполнения проекта;

#### **● социальные критерии**

 количество выплаченных налогов, количество созданных рабочих мест создание благ для города

**● финансовые критерии** стоимость НИОКР; вложения в производство; вложения в маркетинговую стратегию; наличие у предприятия собственных источников средств; время достижения точки безубыточности и максимальное значение расходов; потенциальный годовой размер прибыли от реализации проекта; ожидаемая норма прибыли; соответствие проекта критериям эффективности